# Performance Improvement with Userview Caching

- $\bullet$  [Overview](#page-0-0)
- **•** [How Userview Caching Works](#page-0-1)
- [More Resources](#page-1-0)

#### <span id="page-0-0"></span>Overview

Joget Workflow has been thoroughly profiled and optimized to ensure that there is minimal overhead at the platform level. However, in enterprise apps that rely on dynamic data, each page request would require many database queries. Database calls are slow not just in query execution, but especially in network I/O. In most cases, database calls are the main performance bottlenecks that cause lengthy page response times and limit scalability.

Caching is the storing of data in memory to reduce the need for database calls. When applied correctly, caching can greatly improve app performance and scalability.

## <span id="page-0-1"></span>How Userview Caching Works

In v6, caching is now available for all userview pages. Requiring just a couple of settings, any userview menu and page can be easily cached to eliminate bottlenecks and reduce server-side processing.

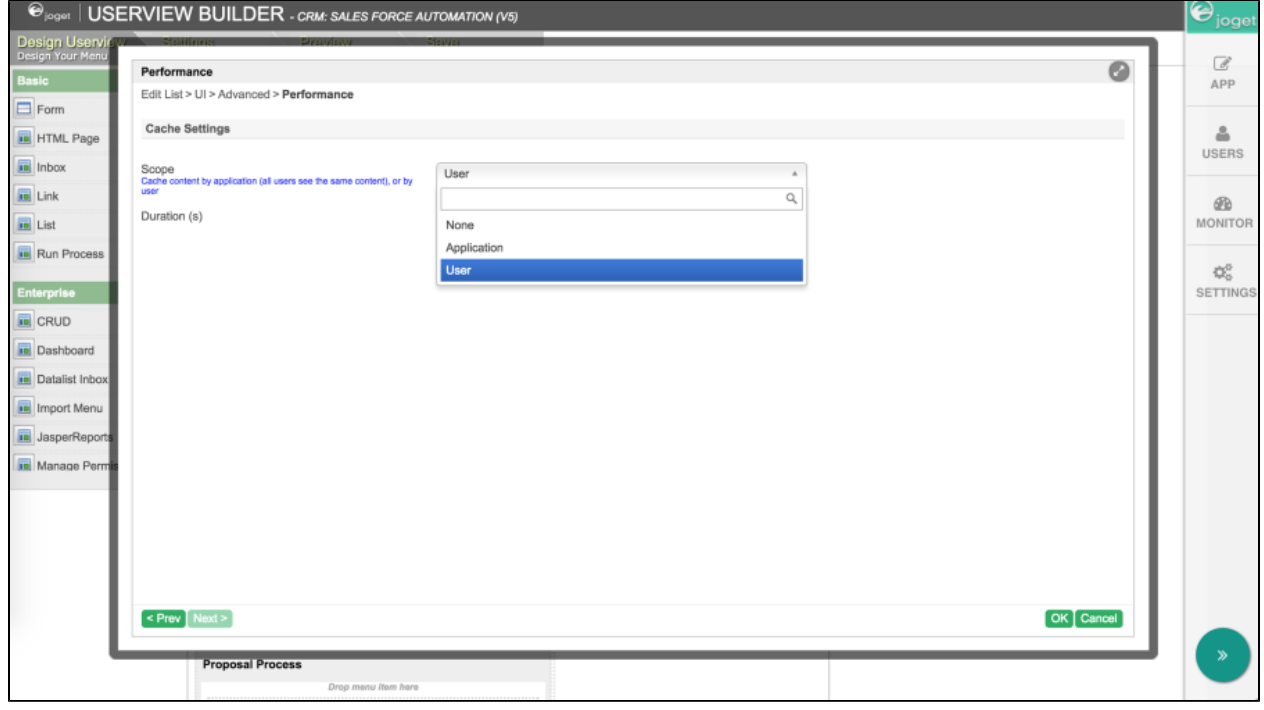

#### In every Userview Menu property page, there is a Performance tab which contains the cache settings.

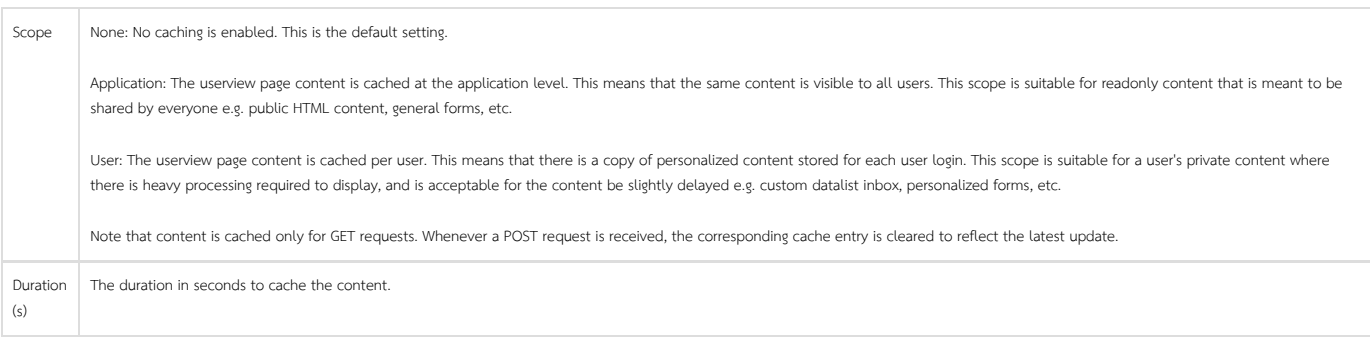

It is important to note that not all pages can or should be cached, depending on the actual processing time and data or privacy requirement for each page. However when configured appropriately, app

performance can improve significantly. In a mixed use case test app (a user logs in, views a datalist inbox, starts a process, and logs out), the throughput (average requests per second) for a cached version in a load test shows an improvement of almost 30% to 60% compared to previous uncached versions.

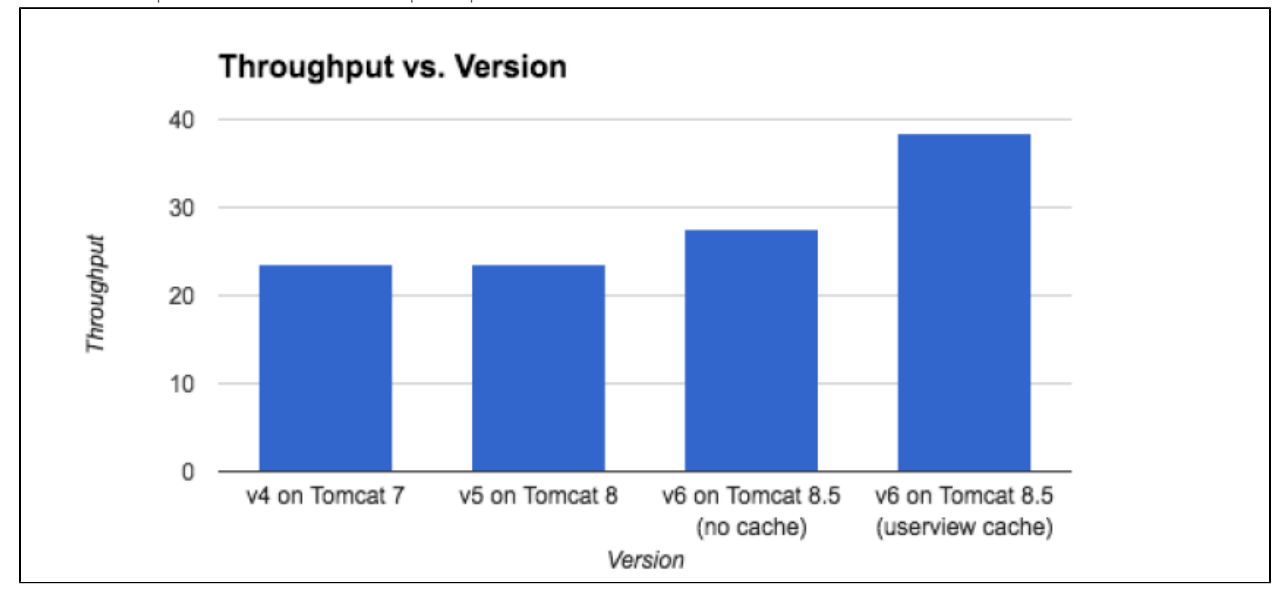

## <span id="page-1-0"></span>More Resources

The following are additional resources for performance optimization:

- [Performance Analyzer](https://dev.joget.org/community/display/KBv6/Performance+Analyzer)
- [Database Connection Monitoring and Leak Detection](https://dev.joget.org/community/display/KBv6/Database+Connection+Monitoring+and+Leak+Detection)
- [Deployment Best Practices](https://dev.joget.org/community/display/KBv6/Deployment+Best+Practices)